## **Diferencialne operacije**

```
ln[1]: f [t_1] := a t^2 + b t + c\ln[2]: res = Solve[{f[-h] == f1, f[0] == f2, f[h] == f3}, {a, b, c}][[1]]
 Out[2]= \begin{cases} a \rightarrow - \end{cases}-f1 + 2 f2 - f3\frac{1}{2} h<sup>2</sup>, b \rightarrow -
                                            f1 - f3
                                              2 h
                                                    , c \rightarrow f2In[3]:= H* prvi odvod - enakomeren korak *L
        8HoldForm@f'@-hDD == Simplify@f'@-hD . resD,
          HoldForm[f' [0]] == Simplify[f' [0] / res],HoldForm[f'[h]] == Simplify[f'[h] / . res]] // TableFormOut[3]//TableForm=
        f'[-h] = -\frac{3 f1 - 4 f2 + f3}{2h}2 h
        f' [0] = \frac{-f1+f3}{2h}2 h
        f' [h] = \frac{f1 - 4 f2 + 3 f3}{3h}2 h
 In[4]:= H* drugi odvod - enakomeren korak *L
        {HoldForm[f''][-h]} = = {Simplify[f''][-h] / res]}HoldForm[f''] [0] == Simplify[f''] [0] /. res],
          HoldForm@f''@hDD == Simplify@f''@hD . resD<  TableForm
Out[4]//TableForm=
        f''[-h] = \frac{f1-2 f2+f3}{h^2}h<sup>2</sup>f''[0] = \frac{f1-2 f2+f3}{h^2}h<sup>2</sup>f''[h] = \frac{f1-2 f2+f3}{h^2}h<sup>2</sup>
```
 $ln[5] :=$ 

```
\ln[6]: s = Import["~/vaje/rovf12/vaja5/kamen.dat", {"Data", All, {1, 2}}];
    v = Import@"~vajerovf12vaja5kamen.dat", 8"Data", All, 81, 3<<D;
    a = Import@"~vajerovf12vaja5kamen.dat", 8"Data", All, 81, 4<<D;
```

```
In[9]:= odvod1@s_D := Module@8n, h<,
         n = Length[s];
         h = g([2, 1]) - g([1, 1]);
         \texttt{Join}[\{\{s[[1,1]]\},-(s[[3,2]]-4\,s[[2,2]]+3\,s[[1,2]])\,/\,(2\,h)\}\},Table[{s[[i, 1]], (s[[i+1, 2]] - s[[i-1, 2]]) / (2h)}, {i, 2, n-1}],
          \{ [s[[n, 1]], [s[[n-2, 2]] - 4s[[n-1, 2]] + 3s[[n, 2]]) / (2h) \} ]D
      odvod2[s_] := Module[{n, h},n = Length[s];
         h = s[[2, 1]] - s[[1, 1]];
         Join[{ {(s[[1, 1]], (s[[3, 2]] - 2 s[[2, 2]] + s[[1, 2]]) / h^2]}},Table[{s[[i, 1]], (s[[i+1, 2]] - 2s[[i, 2]] + s[[i-1, 2]]) / h^2, \{i, 2, n-1\}],
          \{ [s[[n, 1]], [s[[n, 2]] - 2s[[n-1, 2]] + s[[n-2, 2]] \} / h^2 \} ]D
      integral@s_D := Module@8n, h, int<,
         n = Length[s];
         h = s[[2, 1]] - s[[1, 1]];
         int = \{ [s[[1, 1]], 0] \}For i = 2, i \leq n, ++i,int = Append [int, \{s[[i, 1]], int([-1, 2]] + 0.5h (s[[i-1, 2]] + s[[i, 2]])\}\D;
         int
        D
In[12]:= SetOptions@ListPlot, Joined ® True, ImageSize ® 5 ´ 72,
         PlotStyle → Directive[Thickness[Medium]],
         TicksStyle ® Thickness@MediumD, AxesStyle ® Thickness@MediumD,
         LabelStyle \rightarrow Directive<sup>[FontFamily</sup> \rightarrow "Helvetica", FontSize \rightarrow 12]];
In[13]:= Needs@"PlotLegends`"D
      SetOptions@Legend, LegendShadow ® False,
         LegendBorder \rightarrow False, LegendSpacing \rightarrow 0, LegendSize \rightarrow {0.6, 0.2}];
      st[x_ := Style[x, FontFamily \rightarrow "Helvetica", FontSize \rightarrow 12]In[16]:= ListPlotA8v, odvod1@sD<,
       AxesLabel \rightarrow \{ \text{``Čas (s)''}, \text{``Hitrost (m/s)''}\}, \text{PlotMarkers } \rightarrow \{ \text{Automatic, 8}\},PlotLegend \rightarrow {st["Točno"], st["Izračunano"]}, LegendPosition \rightarrow {0, -0.4}]
Out[16]=
             æ
               æ
                æ
                  æ
                   æ
                     æ
                       æ
                        æ
                          æ
                           æ
                             æ
                               æ
                                æ
                                  æ
                                   æ
                                     æ æ æ æ æ æ æ æ æ æ æ æ æ æ æ æ
à à à àà
à
à à
à à
à à
à à
             àààà
                   ààà
                        àà
                           àà
                               àààà
                                     à à
                    0.5 1.0 1.5 2.0 2.5 3.0 Cas (s)
           2
            4
           6
           8
          10<sub>1</sub>Hitrost (m/s)
                                              Izračunano
                                              Točno
```

```
\ln[17]:= ListPlot \begin{bmatrix} \{a, \text{ odvod2}[s]\}, \end{bmatrix}AxesLabel \rightarrow \{ "Čas (s)", "Pospešek (m/s^2)"}, PlotMarkers \rightarrow {Automatic, 8},
        PlotLegend \rightarrow {st["Točno"], st["Izračunano"]}, LegendPosition \rightarrow {0.3, 0.3}]
```
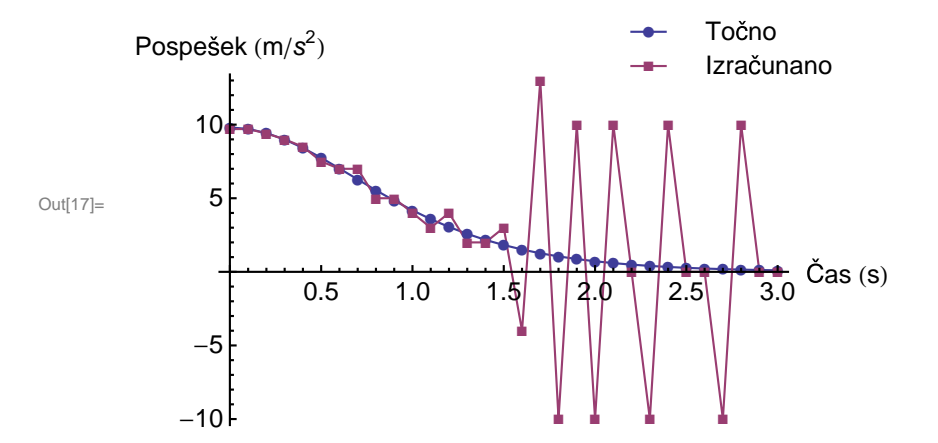

```
\ln[18] := \texttt{ListPlot}\Big[\, \{\texttt{v, integral[a]}\}\, \texttt{,}
```

```
AxesLabel \rightarrow {"Čas (s)", "Hitrost (m/s)"}, PlotMarkers \rightarrow {Automatic, 8},
PlotLegend \rightarrow {st["Točno"], st["Izračunano"]}, LegendPosition \rightarrow {0, -0.4}]
```
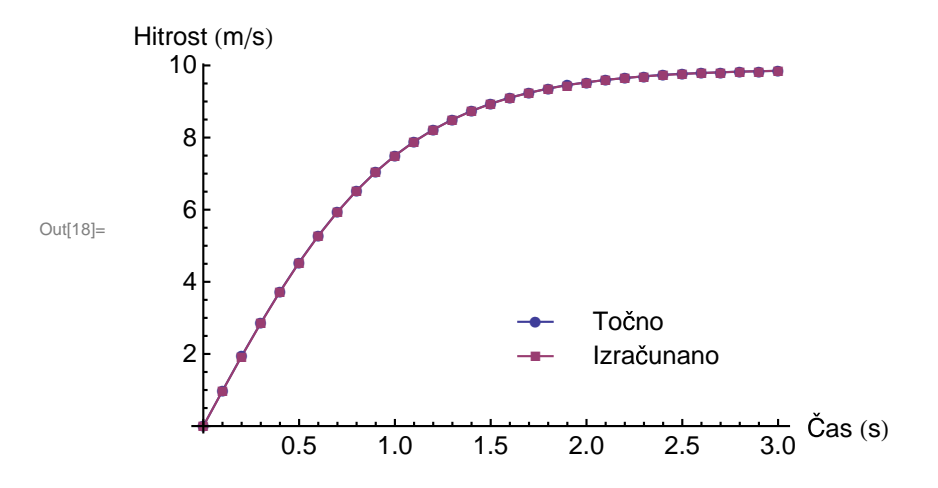

```
\ln[19]:= ListPlot \left[\{\mathbf{s},\text{ integral}\left[\text{integral}\left[\mathbf{a}\right]\right]\}\right),
              AxesLabel \rightarrow \{ \text{``Čas (s)''}, \text{``Pot (m)''}\}, \text{PlotMarkers } \rightarrow \{ \text{Automatic, 8}\},PlotLegend \rightarrow {st["Točno"], st["Izračunano"]}, LegendPosition \rightarrow {-0.7, 0}]
Out[19]=
                   + + + +æ
                                      æ
                                         æ
                                            æ
                                               æ
                                                  æ
                                                     æ
                                                        æ
                                                           æ
                                                              æ
                                                                  æ
                                                                     æ
                                                                        æ
                                                                           æ
                                                                              æ
                                                                                 æ
                                                                                    æ
                                                                                       æ
                                                                                          æ
                                                                                             æ
                                                                                                 æ
                                                                                                    æ
                                                                                                       æ
                                                                                                          æ
                                                                                                             æ
                                                                                                                æ
                   ààààà
                                   àààààààààààà
                                                                        من المحمد المحمد المحمد المحمد المحمد المحمد المحمد المحمد المحمد المحمد المحمد المحمد المحمد المحمد<br>من المحمد المحمد المحمد المحمد المحمد المحمد المحمد المحمد المحمد المحمد المحمد المحمد المحمد المحمد المحمد ال
                                                                                       à
                                                                                          à
                                                                                             ààà
                                                                                                       à
                                                                                                          à
                                                                                                             àà\frac{1}{2} 1.0 1.5 2.0 2.5 3.0 Cas (s)
                5
              10
              15
              20
             Pot (m)Izračunano
                                           Točno
```
**Naloga 1**: Nariši graf diferencialne upornosti d*U*/d*I* za tokovno odvisnost v datoteki *Korozija.dat*. To je meritev karakteristike *I*-*U* za kovinsko elektrodo v določeni korozivni raztopini (prvi stolpec *U* [mV], drugi *I* [A]).

**Naloga 2**: Datoteka *body acc.txt* vsebuje podatke o kartezičnih komponentah vektorja pospeška premikajoče se osebe (komponente *x*, *y* in *z* pospeška v enotah *g*=9.81 m/s<sup>2</sup>so v prvem, drugem in tretjem stolpcu datoteke). Akcelerometer v mobilnem telefonu, ki ga je oseba nasila na pasu, je podatke o pospešku zapisoval s frekvenco 50 Hz. Nariši graf položaja osebe v odvisnosti od časa.

**Naloga 3**: V datoteki *prevajanje.dat* je podan temperaturni profil v 0.1 m debeli steni v odvisnosti od časa. V prvem stolpcu je podana oddaljenost (v metrih) merilne točke od levega roba stene, v ostalih stolpcih pa so temperature (v stopinjah Celzija) na teh mestih ob časih od 0 s do 180 s s korakom 1 s. (a) Kako se s časom spreminjata toplotna tokova na obeh robovih stene? (b) Ob času *t*=1 min primerjaj krajevno odvisnost odvoda temperature po času s krajevno odvisnos tjo drugega odvoda temperature po kraju.